## Package 'multistateQTL'

May 21, 2024

<span id="page-0-0"></span>Type Package

Date 2024-03-22

Title Toolkit for the analysis of multi-state QTL data

Version 1.1.0

Description A collection of tools for doing various analyses of

multi-state QTL data, with a focus on visualization and interpretation. The package 'multistateQTL' contains functions which can remove or impute missing data, identify significant associations, as well as categorise features into global, multi-state or unique. The analysis results are stored in a 'QTLExperiment' object, which is based on the 'SummarisedExperiment' framework.

License GPL-3

URL <https://github.com/dunstone-a/multistateQTL>

#### BugReports <https://github.com/dunstone-a/multistateQTL/issues>

Encoding UTF-8

- Depends QTLExperiment, SummarizedExperiment, ComplexHeatmap, data.table, collapse
- Imports methods, S4Vectors, grid, dplyr, tidyr, matrixStats, stats, fitdistrplus, viridis, ggplot2, circlize, mashr, grDevices

Suggests testthat, BiocStyle, knitr, covr, rmarkdown

biocViews FunctionalGenomics, GeneExpression, Sequencing, Visualization, SNP, Software

#### VignetteBuilder knitr

RoxygenNote 7.3.1

git\_url https://git.bioconductor.org/packages/multistateQTL

git\_branch devel

git\_last\_commit c5015dd

git\_last\_commit\_date 2024-04-30

Repository Bioconductor 3.20

Date/Publication 2024-05-20

<span id="page-1-0"></span>Author Christina Del Azodi [aut], Davis McCarthy [ctb], Amelia Dunstone [cre, ctb] (<<https://orcid.org/0009-0009-6426-1529>>) Maintainer Amelia Dunstone <amelia.dunstone@svi.edu.au>

## **Contents**

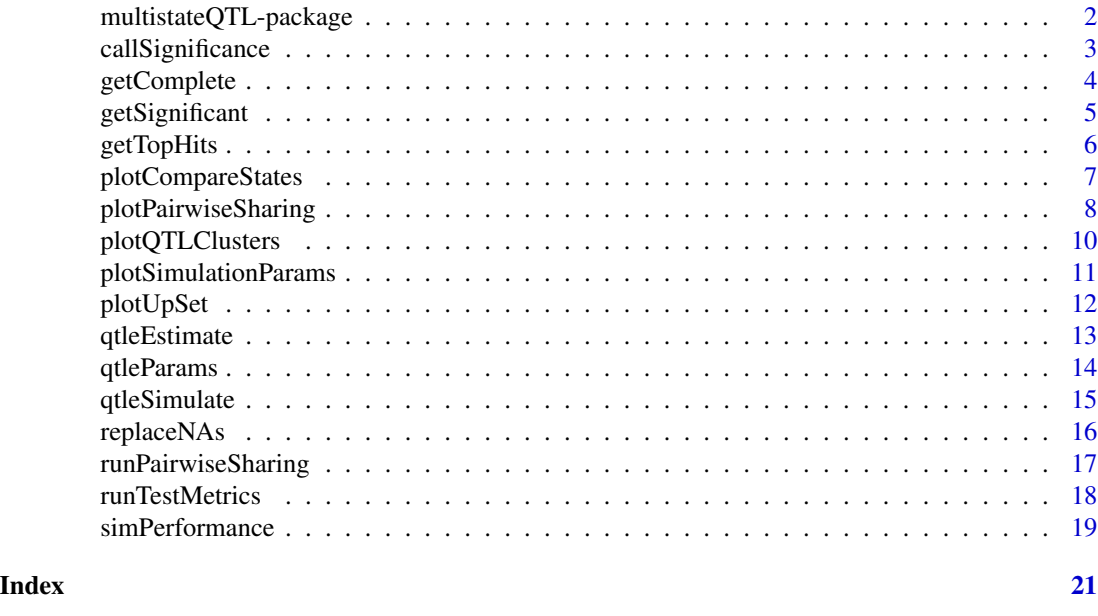

multistateQTL-package *multistateQTL: Toolkit for the analysis of multi-state QTL data*

#### Description

A collection of tools for doing various analyses of multi-state QTL data, with a focus on visualization and interpretation. The package 'multistateQTL' contains functions which can remove or impute missing data, identify significant associations, as well as categorise features into global, multi-state or unique. The analysis results are stored in a 'QTLExperiment' object, which is based on the 'SummarisedExperiment' framework.

#### Author(s)

Maintainer: Amelia Dunstone <amelia.dunstone@svi.edu.au> [\(ORCID\)](https://orcid.org/0009-0009-6426-1529) [contributor]

Authors:

• Christina Del Azodi <cazodi@svi.edu.au>

Other contributors:

• Davis McCarthy <dmccarthy@svi.edu.au> [contributor]

## <span id="page-2-0"></span>callSignificance 3

## See Also

Useful links:

- <https://github.com/dunstone-a/multistateQTL>
- Report bugs at <https://github.com/dunstone-a/multistateQTL/issues>

callSignificance *Call associations as significant in each state.*

#### Description

Call associations as significant in each state.

#### Usage

```
callSignificance(object, ...)
callSignificance(object, ...) <- value
## S4 method for signature 'QTLExperiment'
callSignificance(
  object,
  thresh = 0.05,
  secondThresh = thresh,
  feature = .feature_id,
  assay = "pvalues",
 mode = "simple",
 p.adjust.method = "fdr",
  ...
)
```
### Arguments

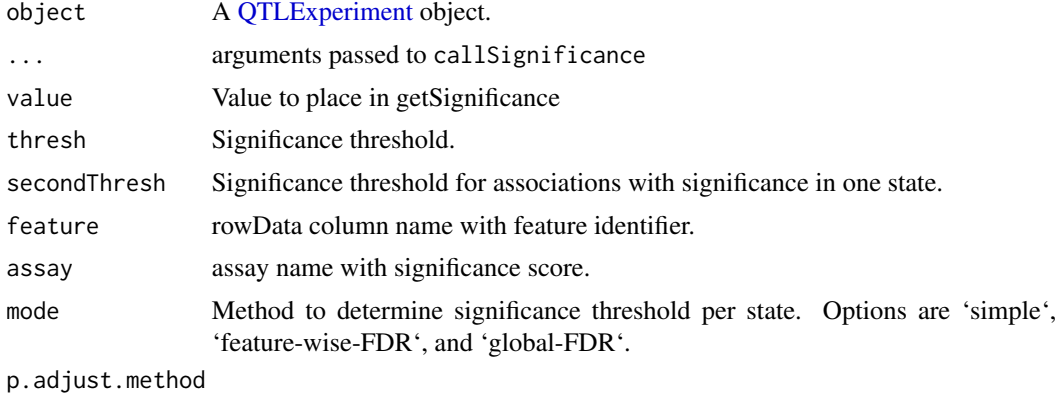

Method of multiple-test correction if mode != simple

#### <span id="page-3-0"></span>Details

This function adds a new assay to multistateQTL object with TRUE/FALSE significance calls for each test for each state.

#### Value

A 'QTLExperiment' object with a new assay called 'significant' and with a column called nSignificant added to the colData.

## Author(s)

Christina B Azodi

#### See Also

[wilcox.test](#page-0-0), on which this function is based.

## Examples

```
qtle <- mockQTLE()
assays(qtle)
qtle <- callSignificance(qtle)
# There is now an assay called 'significant'
assays(qtle)
# Use feature-wise FDR correction -------------------------------------------
```

```
qtle_feat <- callSignificance(qtle, thresh=0.1, mode="feature-wise-FDR")
```
getComplete *Filter QTLExperiment based on missing data*

#### Description

Method to filter [QTLExperiment](#page-0-0) objects to remove tests with greater than the permitted rate of missing values.

#### Usage

getComplete(qtle, n = 1, verbose = FALSE)

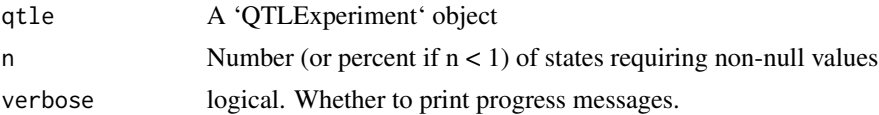

## <span id="page-4-0"></span>getSignificant 5

#### Value

a subset of the 'QTLExperiment' object, with only tests with fewer NAs than specified by n.

## Examples

```
# Create a QTLExperiment object with NA values ------------------------------
sim <- qtleSimulate(
   nStates=10, nFeatures=100, nTests=1000,
   global=0.2, multi=0.4, unique=0.2, k=2)
# Randomly remove 1000 elements from the betas matrix.
na_pattern <- sample(seq(1, ncol(sim)*nrow(sim)), 1000)
sim_na <- sim
assay(sim_na, "betas")[na_pattern] <- NA
# Original object has more rows than the output of getComplete()
dim(sim_na)
sim_complete <- getComplete(sim_na)
dim(sim_complete)
```
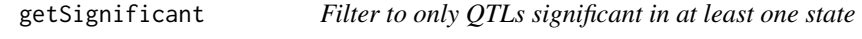

#### Description

Filter to only QTLs significant in at least one state

## Usage

```
getSignificant(qtle, n = 1, assaySig = "significant", verbose = FALSE)
```
### Arguments

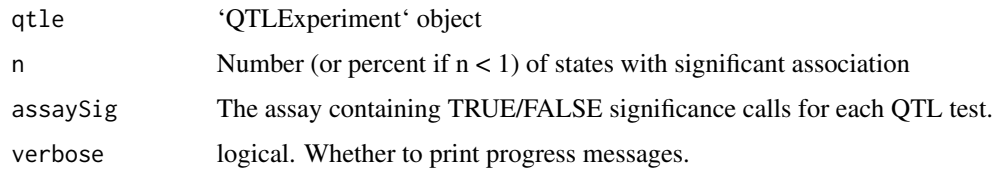

#### Value

a subset of the 'QTLExperiment' object, where all rows are significant in at least one state.

#### Examples

```
qtle <- mockQTLE()
qtle <- callSignificance(qtle)
dim(qtle)
qtle_sig <- getSignificant(qtle)
# There are fewer rows because we have removed tests which are not significant
# in any state.
dim(qtle_sig)
```
getTopHits *Filter QTLExperiment to keep only top hits*

## Description

Method to return a subset of a [QTLExperiment](#page-0-0) object containing only the tests that are top hits. Top hits are defined as the test for each feature with the most significant test statistic. Returns an array of the top QTL for each feature across all states

### Usage

```
getTopHits(
  qtle,
 mode = c("global", "state"),
  assay = "pvalues",
  assaySig = "significant",
  verbose = FALSE
\mathcal{L}
```
#### Arguments

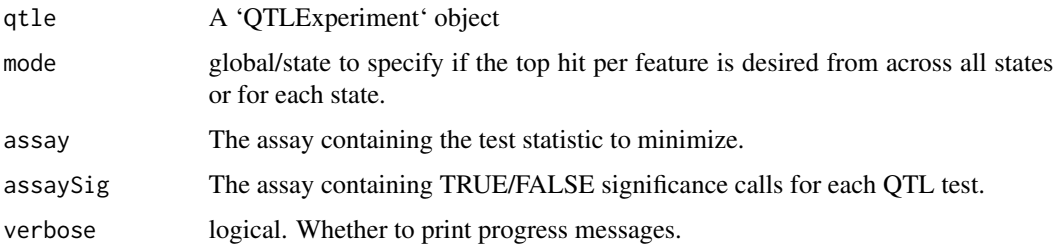

### Value

A subset of the 'QTLExperiment' object, with only tests that are the top hits for each feature ('mode=global') or for each feature for each state ('mode=state').

<span id="page-5-0"></span>

## <span id="page-6-0"></span>plotCompareStates 7

#### Examples

```
sumstats <- mockSummaryStats(nStates=10, nQTL=100, names=TRUE)
qtle <- QTLExperiment(
   assay=list(
   betas=sumstats$betas,
   errors=sumstats$errors,
   pvalues=sumstats$pvalues,
   lfsrs=sumstats$pvalues))
# Add 'significant' assay to object
qtle <- callSignificance(qtle)
# Filter to the top tests for each feature
qtle_glob <- getTopHits(qtle, assay="lfsrs", mode="global", verbose = TRUE)
# There are 3 rows corresponding to the three features.
table(feature_id(qtle_glob))
# At most one QTL is retained for each combination of feature_id and state_id
qtle_feat <- getTopHits(qtle, assay="lfsrs", mode="state", verbose = TRUE)
table(feature_id(qtle_feat))
```
plotCompareStates *Compare QTL between two states*

#### Description

Convenience method for comparing the assay value, specified by assay, between two states.

#### Usage

```
plotCompareStates(
  object,
  x,
  y,
  assay = "betas",
 FUN = identity,assaySig = "significant",
  alpha = 0.2,
  colBoth = "#4477AA",
  colDiverging = "#EE6677",
  colNeither = "gray50",
 colX = "{}^*CCBB44",
  colY = "#AA3377"
)
```
#### <span id="page-7-0"></span>Arguments

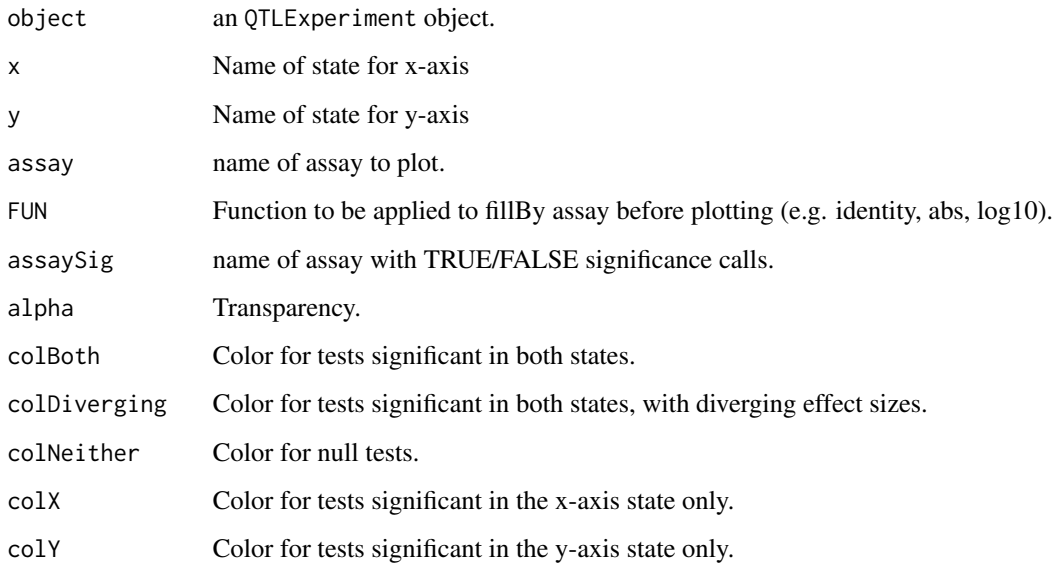

## Value

Returns a list containing the counts for each color category and the plot object.

## Examples

```
sim <- qtleSimulate(
   nStates=10, nFeatures=100, nTests=1000,
   global=0.2, multi=0.4, unique=0.2, k=2)
sim <- callSignificance(sim, mode="simple", assay="lfsrs",
   thresh=0.0001, secondThresh=0.0002)
sim_sig <- getSignificant(sim)
sim_top <- getTopHits(sim_sig, assay="lfsrs", mode="state")
sim_top <- runPairwiseSharing(sim_top)
sim_top <- runTestMetrics(sim_top)
plotCompareStates(sim_top, x="S01", y="S02")
```
plotPairwiseSharing *Heatmap of pairwise QTL sharing with state-level annotations*

## Description

Methods to plot a heatmap of the pairwise sharing of QTL as calculated by 'runPairwiseSharing'.

## <span id="page-8-0"></span>plotPairwiseSharing 9

## Usage

```
plotPairwiseSharing(
 object,
  slot = "pairwiseSharing",
  annotateRowsBy = NULL,
  annotateColsBy = NULL,
  annotateCells = FALSE,
  colourRange = NULL,
  name = "colnames",
  distMethod = "pearson",
  size = 8,
  ...
\mathcal{L}
```
#### Arguments

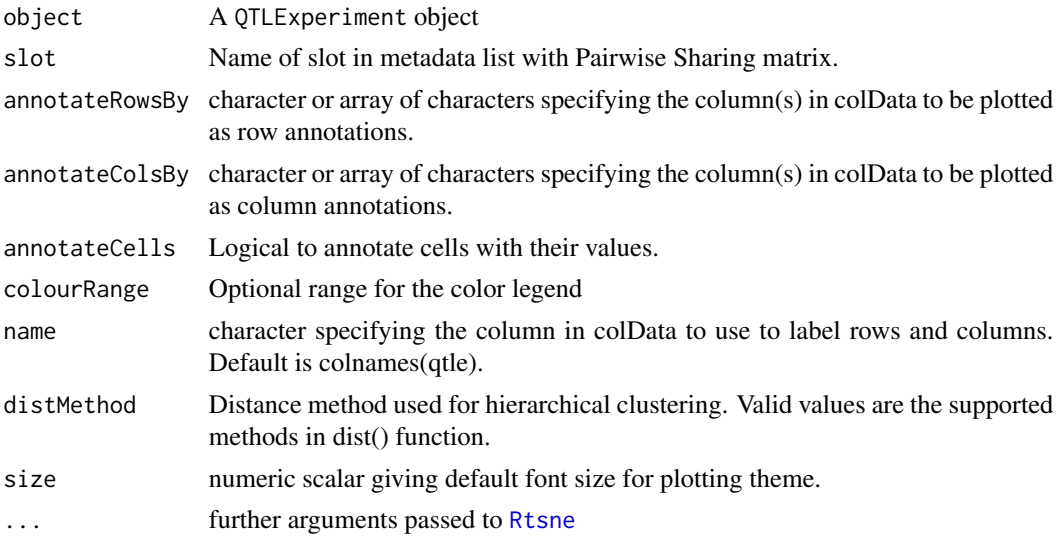

#### Value

Returns a ComplexHeatmap object.

#### Examples

```
sim <- qtleSimulate(
   nStates=10, nFeatures=100, nTests=1000,
   global=0.2, multi=0.4, unique=0.2, k=2)
sim <- callSignificance(sim, mode="simple", assay="lfsrs",
   thresh=0.0001, secondThresh=0.0002)
sim_sig <- getSignificant(sim)
sim_top <- getTopHits(sim_sig, assay="lfsrs", mode="state")
sim_top <- runPairwiseSharing(sim_top)
```
plotPairwiseSharing(sim\_top)

```
# Plot with complex column annotations
plotPairwiseSharing(sim_top, annotateColsBy = c("nSignificant", "multistateGroup"))
```
plotQTLClusters *Heatmap of QTL across states*

#### Description

Convenience method for plotting values from any assay specified by fillBy across states and tests.

#### Usage

```
plotQTLClusters(
 object,
  fillBy = "betas",
  FUN = identity,
 minSig = 1,annotateColsBy = NULL,
  annotateRowsBy = NULL,
  show_row_names = FALSE,
  state_id = "state_id",
  columnOrder = NULL,
  rowOrder = NULL,
  row_km = 0,
  column_km = 0
)
```
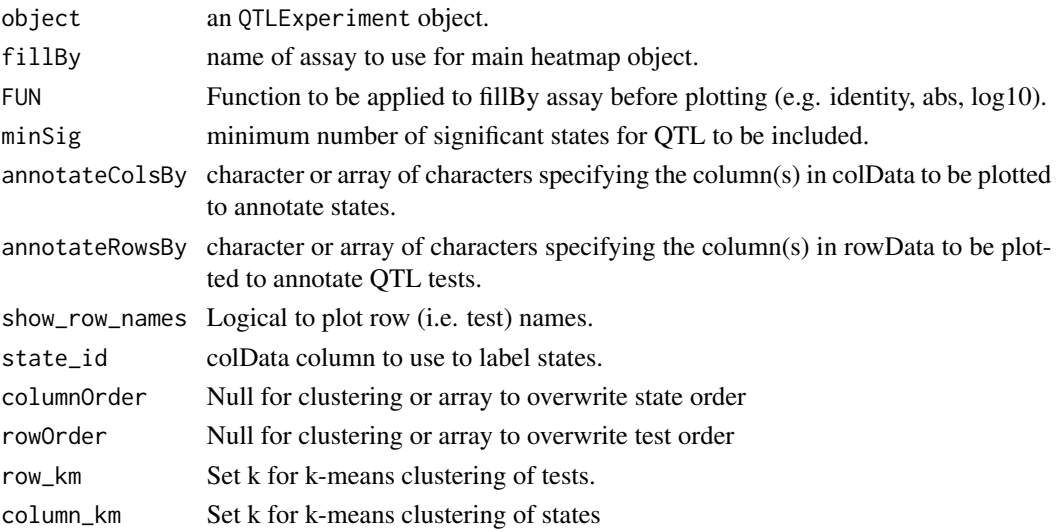

#### <span id="page-10-0"></span>plotSimulationParams 11

## Value

Returns a ComplexHeatmap object.

#### Examples

```
sim <- qtleSimulate(
   nStates=10, nFeatures=100, nTests=1000,
   global=0.2, multi=0.4, unique=0.2, k=2)
sim <- callSignificance(sim, mode="simple", assay="lfsrs",
    thresh=0.0001, secondThresh=0.0002)
sim_sig <- getSignificant(sim)
sim_top <- getTopHits(sim_sig, assay="lfsrs", mode="state")
sim_top <- runTestMetrics(sim_top)
sim_top <- runPairwiseSharing(sim_top)
sim_top_ms <- subset(sim_top, qtl_type_simple == "multistate")
plotQTLClusters(sim_top)
# Plot with annotations for multi state group
plotQTLClusters(sim_top_ms, annotateColsBy = c("multistateGroup"),
    annotateRowsBy = c("qtl_type", "mean_beta", "QTL"))
```
plotSimulationParams *Distribution of estimated simulation parameters*

## Description

Distribution of estimated simulation parameters

#### Usage

```
plotSimulationParams(params, n = 1e+05)
```
#### Arguments

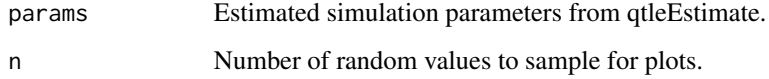

#### Value

A ggplot2 object

## Examples

```
qtle <- mockQTLE()
params \leq qtleEstimate(qtle, threshSig = 0.05, threshNull = 0.5)
plotSimulationParams(params=params)
```
plotUpSet *Upset plot of QTL sharing between states with state-level annotations*

## Description

Convenient method to plot an UpSet plot showing the number of QTL that are significant in sets of states.

## Usage

```
plotUpSet(
 object,
  assay = "significant",
 name = "colnames",
 minShared = 10,
 minDegree = 2,
 maxDegree = NULL,
 annotateColsBy = NULL,
  comb_order = "comb_size",
  set_order = order(ss),
  ...
\mathcal{L}
```
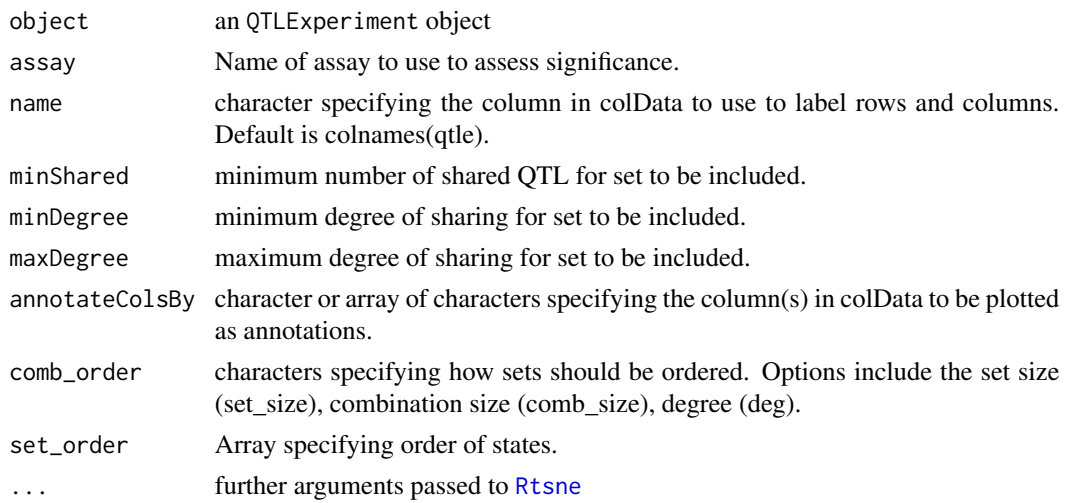

<span id="page-11-0"></span>

## <span id="page-12-0"></span>qtleEstimate 13

#### Value

Returns a ComplexHeatmap object.

#### Examples

```
sim <- qtleSimulate(
   nStates=10, nFeatures=100, nTests=1000,
    global=0.2, multi=0.4, unique=0.2, k=2)
sim <- callSignificance(sim, mode="simple", assay="lfsrs",
    thresh=0.0001, secondThresh=0.0002)
sim_sig <- getSignificant(sim)
sim_top <- getTopHits(sim_sig, assay="lfsrs", mode="state")
sim_top <- runPairwiseSharing(sim_top)
plotUpSet(sim_top)
# Upset plot with complex row annotations
plotUpSet(sim_top, annotateColsBy = c("nSignificant", "multistateGroup"))
```
qtleEstimate *Estimate parameters from real data for simulating multi-state QTL summary statistics*

## Description

Estimate parameters from real data for simulating multi-state QTL summary statistics

#### Usage

```
qtleEstimate(
  data,
  assay = "pvalues",
  threshSig = 0.001,
  threshold = 0.1,
  verbose = TRUE
)
```
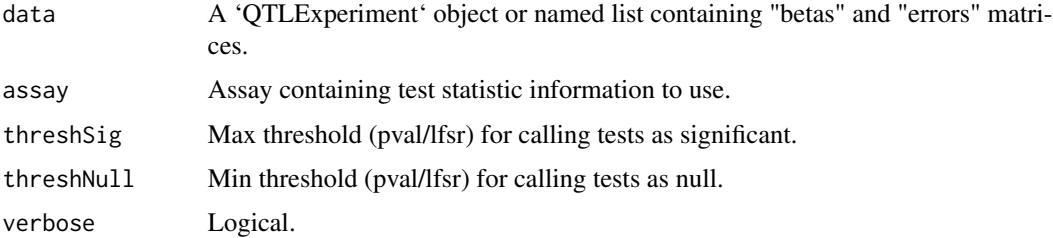

#### <span id="page-13-0"></span>Details

The simulation consists of user defined number of equal numbers of four different types of effects: null, equal among conditions, present only in first condition, independent across conditions

#### Value

A list with parameter estimates for the QTLExperiment object.

## Examples

```
qtle <- mockQTLE()
qtleEstimate(qtle)
```
qtleParams *Default qtle simulation parameters*

#### Description

Returns a list of the default values used for parameters when simulating multistateQTL data. Parameters include:

- betas.sig.shape
- betas.sig.rate
- cv.sig.shape
- cv.sig.rate
- betas.null.shape
- betas.null.rate
- cv.null.shape
- cv.null.rate

#### Usage

qtleParams()

#### Details

The default parameters returned by this function were generated using expression QTL (eQTL) summary statistics from the [Genotype-Tissue Expression \(GTEx\) Project](https://www.gtexportal.org/home/) (Version 8) for the ten tissues with the largest sample sizes for eQTL mapping. The eQTL tests were filtered to include only eQTLs on chromosome 1 that were available in all 10 tissues.

#### Value

A list with the default parameter values which can be used when simulating multistateQTL data.

## <span id="page-14-0"></span>qtleSimulate 15

## Examples

qtleParams()

## qtleSimulate *Create simulated multistateQTL data for testing purposes*

## Description

Create simulated multistateQTL data for testing purposes

## Usage

```
qtleSimulate(
 params = qtleParams(),
 nTests = 100,nFeatures = NULL,
 nStates = 5,
 global = 0.5,
 multi = 0,unique = 0,
 k = 2,betaSd = 0.1,
 lfsr = TRUE,verbose = TRUE
\mathcal{L}
```
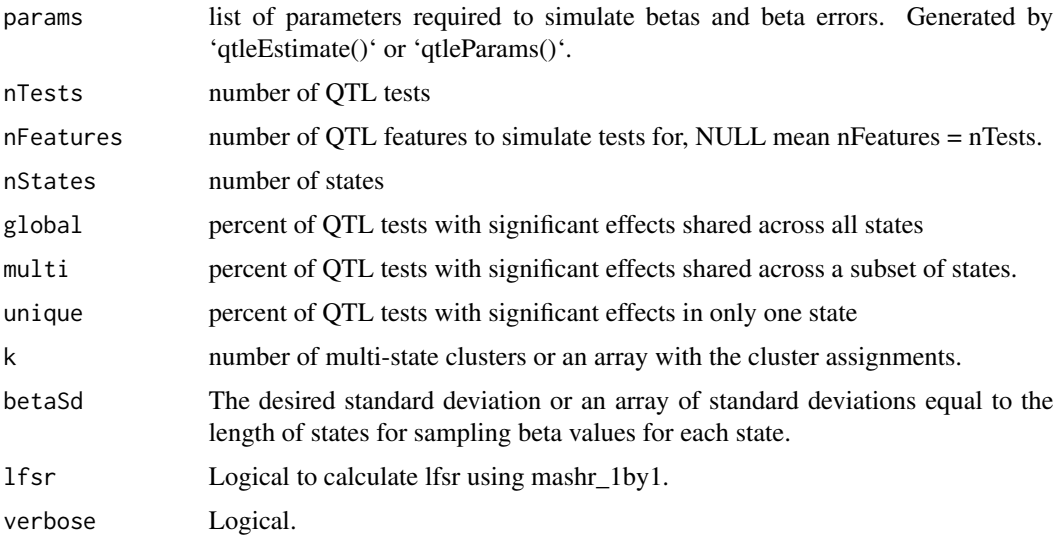

## <span id="page-15-0"></span>Details

The simulation consists of user defined number of equal numbers of four different types of effects: null, equal among conditions, present only in first condition, independent across conditions

#### Value

A simulated 'QTLExperiment' object.

#### Examples

```
qtleSimulate(nTests=100, nStates=5, global=0.1, multi=0.2, unique=0.05)
```
replaceNAs *Return multistateQTL object with NAs filled in*

#### Description

A convenience function for imputing or filling in NAs in a 'QTLExperiment' object.

#### Usage

```
replaceNAs(
 object,
 methods = list(betas = 0, errors = "mean", pvalues = 1, lfsrs = 1),
 verbose = FALSE
)
```
## Arguments

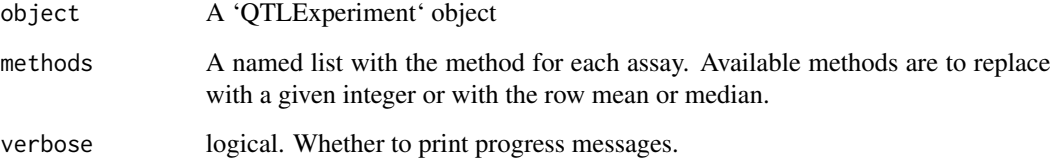

### Value

A 'QTLExperiment' object with the same dimensions as the original object, but with the NA values replaced according to the input specifications.

## <span id="page-16-0"></span>runPairwiseSharing 17

#### Examples

```
#' # Create a QTLExperiment object with NA values ------------------------------
qtle <- mockQTLE()
# Randomly remove 1000 elements from the betas matrix.
na_pattern <- sample(seq(1, ncol(qtle)*nrow(qtle)), 1000)
qtle_na <- qtle
assay(qtle_na, "betas")[na_pattern] <- NA
# There are some NA values in the "betas" assay
any(is.na(betas(qtle_na)))
qtle_complete <- replaceNAs(qtle_na)
# Now we don't have any NA values
any(is.na(betas(qtle_complete)))
## Specify a specific method to impute NAs ----------------------------------
qtle_median <- replaceNAs(
    qtle_na,
   methods=list(betas = 0, errors = "median", pvalues = 1),
   verbose=TRUE)
```
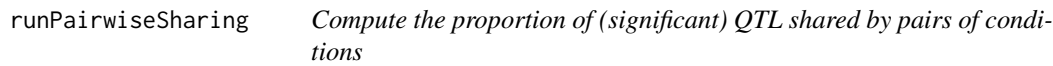

## Description

Compute the proportion of (significant) QTL shared by pairs of conditions

#### Usage

```
runPairwiseSharing(
  qtle,
  assay = "betas",
 assaySig = "significant",
  factor = 0.5,
 FUN = identity,
  ...
\mathcal{L}
```
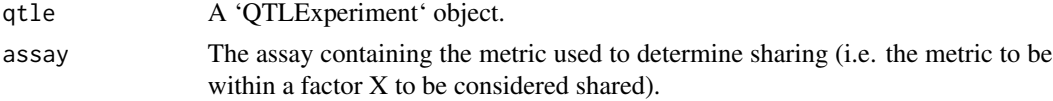

<span id="page-17-0"></span>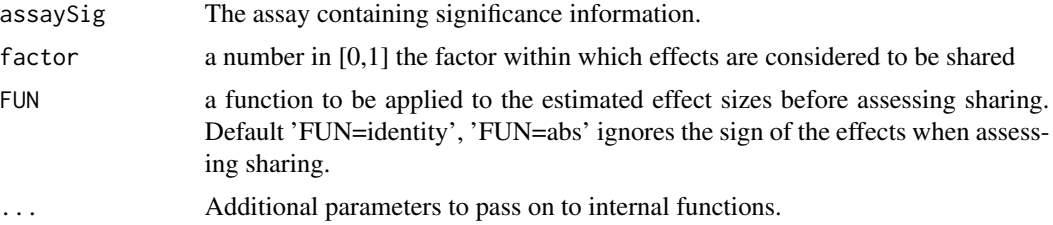

## Details

For each pair of states, the effects that are significant (as determined by 'callSignificance') in at least one of the two states are identified. Then the fraction of those with an estimated effect size (i.e. betas) within a factor 'factor' of one another is computed and returned.

#### Value

The 'QTLExperiment' object with a matrix called pairwiseSharing added to the metadata.

## Examples

```
m <- mockQTLE()
m <- callSignificance(m, assay="pvalues")
runPairwiseSharing(m) # sharing by magnitude (same sign)
runPairwiseSharing(m, factor=0) # sharing by sign
runPairwiseSharing(m, FUN=abs) # sharing by magnitude when sign is ignored
```
runTestMetrics *Classify multi-state QTL*

#### Description

Takes the results from 'callSignificance()' and from the assay 'betas' to categorize each QTL test using two classification strategies:

Strategy 1 (qtl\_type): (1) global-shared, (2) global-diverging, (3) multi-state-shared, (4) multi-statediverging, or (5) unique.

Strategy 2 (qtl\_type\_simple): (1) global, (2) multi-state, or (3) unique.

#### Usage

```
runTestMetrics(
  qtle,
  assay = "betas",
  assaySig = "significant",
 globalBuffer = 0,
  ...
)
```
## <span id="page-18-0"></span>simPerformance 19

#### Arguments

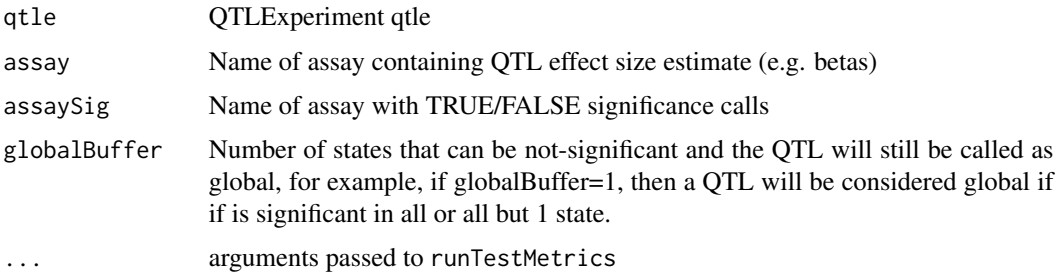

## Details

If a test is significant in more than one sign across different states, returns TRUE in rowData(qtle)\$diverging

## Value

The 'QTLExperiment' object with the following columns added to the rowData: nSignificant, effect\_sd, qtl\_type, qtl\_type\_simple

## Examples

```
m <- mockQTLE()
m <- callSignificance(m)
m <- runTestMetrics(m)
```
simPerformance *Performance metrics for multistateQTL simulations*

## Description

Performance metrics for multistateQTL simulations

### Usage

```
simPerformance(qtle, assay = "significant")
```
## Arguments

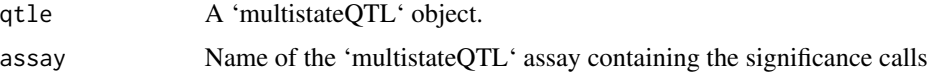

## Value

description

## 20 simPerformance

## Examples

```
sim <- qtleSimulate()
sim <- callSignificance(sim, assay="lfsrs", thresh=0.1)
simPerformance(sim)
```
# <span id="page-20-0"></span>Index

∗ internal multistateQTL-package, [2](#page-1-0) callSignificance, [3](#page-2-0) callSignificance,QTLExperiment-method *(*callSignificance*)*, [3](#page-2-0) callSignificance<- *(*callSignificance*)*, [3](#page-2-0) getComplete, [4](#page-3-0) getSignificant, [5](#page-4-0) getTopHits, [6](#page-5-0) multistateQTL *(*multistateQTL-package*)*, [2](#page-1-0) multistateQTL-package, [2](#page-1-0) plotCompareStates, [7](#page-6-0) plotPairwiseSharing, [8](#page-7-0) plotQTLClusters, [10](#page-9-0) plotSimulationParams, [11](#page-10-0) plotUpSet, [12](#page-11-0) qtleEstimate, [13](#page-12-0) qtleParams, [14](#page-13-0) qtleSimulate, [15](#page-14-0) QTLExperiment, *[3,](#page-2-0) [4](#page-3-0)*, *[6](#page-5-0)* replaceNAs, [16](#page-15-0) Rtsne, *[9](#page-8-0)*, *[12](#page-11-0)* runPairwiseSharing, [17](#page-16-0) runTestMetrics, [18](#page-17-0) simPerformance, [19](#page-18-0) wilcox.test, *[4](#page-3-0)*